# Cheatography

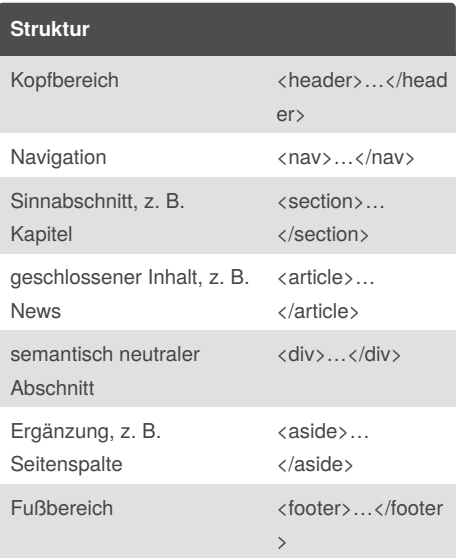

#### **Navigation Beispiel**

```
<nav>
<ul>
  \langleli>\langlea href="...">...\langle/a>\langle/li>
  <li><a href="…">…</a></li>
  <li><a href="…">…</a>
     \langleul>
         <li><a href="…">…</a></li>
         <li><a href="…">…</a></li>
      \langle/ul\rangle\langle/li\rangle<li><a href="…">…</a></li>
\langle/ul\rangle</nav>
```
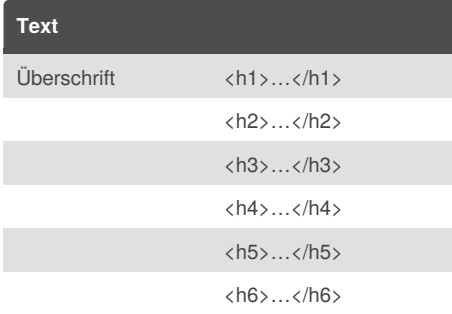

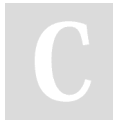

By **Karionis** (Karionis) [cheatography.com/karionis/](http://www.cheatography.com/karionis/)

## HTML5 deutsch Cheat Sheet by Karionis [\(Karionis\)](http://www.cheatography.com/karionis/) via [cheatography.com/2670/cs/683/](http://www.cheatography.com/karionis/cheat-sheets/html5-deutsch)

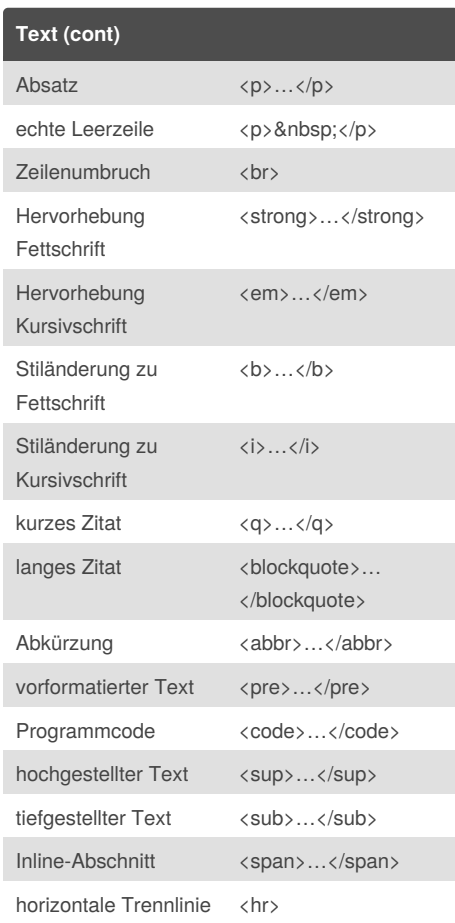

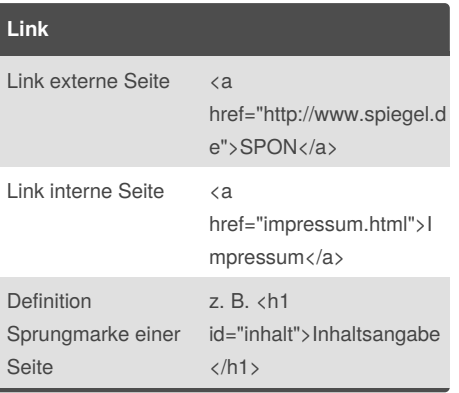

Published 29th November, 2012. Last updated 3rd June, 2014. Page 1 of 2.

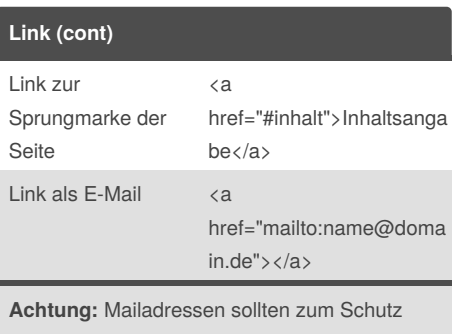

vor Spam **nicht** als Klartext angegeben werden.

### **Bild**

<img src="bild.jpg" alt="Bildbeschreibung">

#### **Abbildung**

<figure>

<img src="…">

<figcaption>Bildunterschrift</figcaption> </figure>

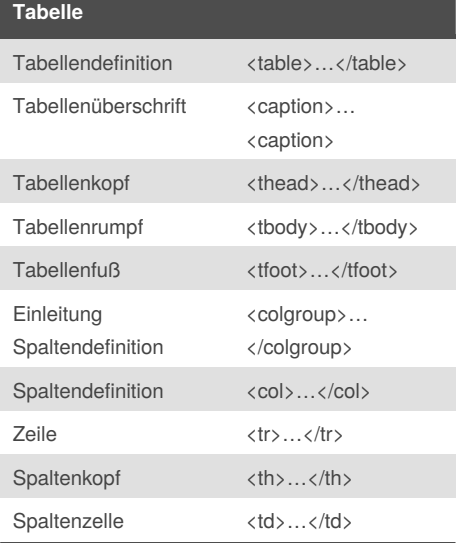

### Sponsored by **CrosswordCheats.com** Learn to solve cryptic crosswords!

<http://crosswordcheats.com>

# Cheatography

# HTML5 deutsch Cheat Sheet by Karionis [\(Karionis\)](http://www.cheatography.com/karionis/) via [cheatography.com/2670/cs/683/](http://www.cheatography.com/karionis/cheat-sheets/html5-deutsch)

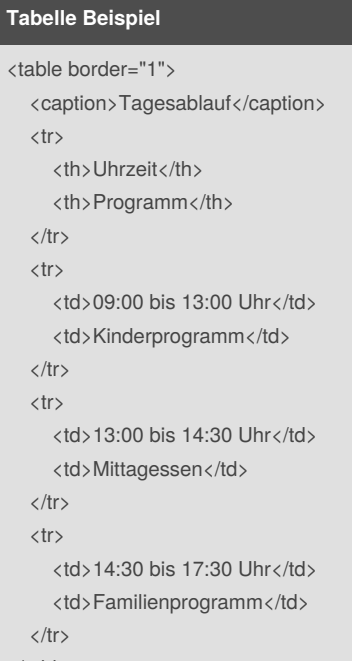

</table>

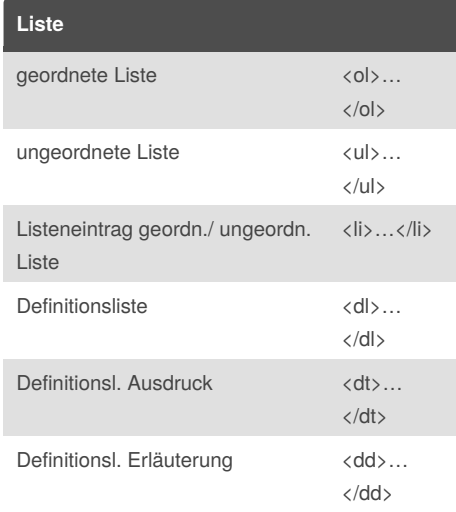

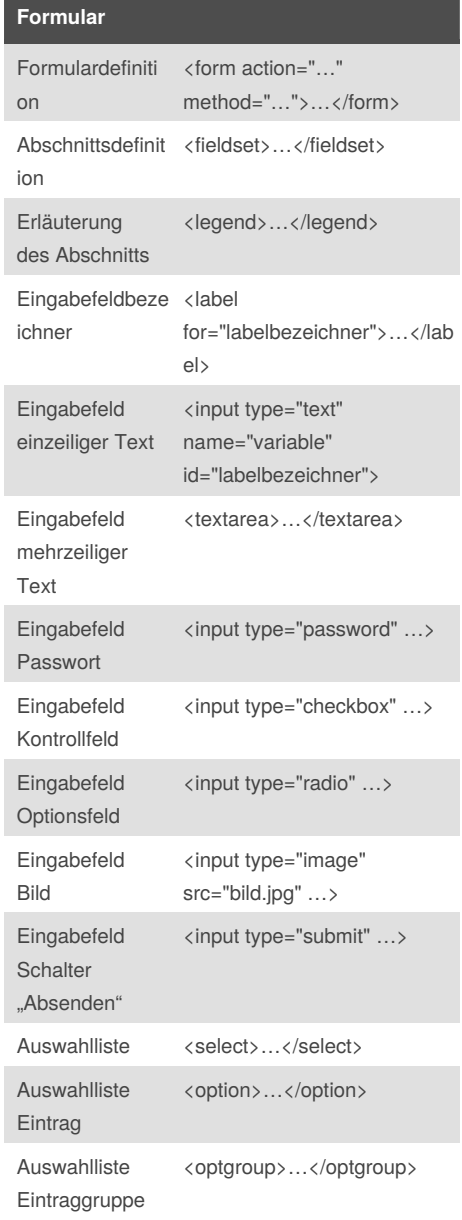

#### **Formular Beispiel**

<form method="post" action="abonnement.php"> <fieldset> <legend>Newsletter-Abonnement</legend> <label for="e-mailadresse">E-Mail</label><input type="email" name="email" id="e-mail-adresse"><br> <input type="submit"> </fieldset> </form>

# **Kommentar HTML**

<!-- Kommtentartext -->

By **Karionis** (Karionis) [cheatography.com/karionis/](http://www.cheatography.com/karionis/) Published 29th November, 2012. Last updated 3rd June, 2014. Page 2 of 2.

Sponsored by **CrosswordCheats.com** Learn to solve cryptic crosswords! <http://crosswordcheats.com>